## 2018 年上海农林职业技术学院招收中等职业学校应届毕业生

# 技能考试《计算机基础》复习资料

### 第一部分 考试大纲

一、考试对象

本考试对象为 2018 年在校"三校生"考生

- 二、考试内容
- (一)信息技术概论
	- 1.计算机基本结构
		- (1)计算机基本组成
		- (2)计算机软硬件知识
		- (3)计算机常用的外部设备
	- 2.信息安全与道德
	- (1)信息安全的基本知识
	- (2)常用杀毒软件的使用、黑客的防止
	- (3)数据的备份与还原
	- (4)文件的压缩与解压
	- (5)社会信息道德,抵制不健康信息,版权与知识产权
	- 3.信息技术的应用及发展
	- (1)信息技术的概念
	- (2)信息技术在各个领域的应用
	- (3)信息技术的发展
- (二)常用软件的使用
	- 1. Windows 7 操作
	- (1)桌面的基本组成、窗口的切换、任务栏隐藏与显示、开始菜单的使用
	- (2)应用程序的运行和退出的多种方法
	- (3)"回收站"中文件的删除与恢复
	- (4)文件和文件夹的创建、移动、复制、删除、更名、查找、属性设置
	- 2. Word 2010 字处理
	- (1)了解汉字输入法的设置和切换
	- (2)基本文档处理、查找与替换
	- (3)文字的格式设置、段落格式的设置
	- (4)分栏、页面设置、文本框
	- (5)格式刷的单击、双击的使用
- (6)边框与底纹、图形图片、艺术字、SmartArt 图形、图文混排、插入表格、编辑表格、表格的格 式化
	- (7)打印属性的设置、文档打印
	- 3. Excel 2010 电子表格
	- (1)数据输入、编辑、查找、替换,单元格删除、清除、复制、移动,填充柄的使用
	- (2)在一张工作表中,函数的使用(求和、平均值、最大值、最小值、计数)
	- (3)图表的建立、图表的编辑
- (4)数据的排序、数据筛选、分类汇总、数据透视表
- (5)工作表页面设置、图表页面设置、打印预览
- 4. PowerPoint 2010 演示文稿
- (1)演示文稿的建立
- (2)添加多媒体素材、添加链接
- (3)演示文稿的修饰
- (4)演示文稿的放映
- (5)文稿打包和发送
- 5. 因特网的基本应用
- (1)IE 浏览器设置,浏览 Web 页面
- (2)信息检索,并了解相关的搜索引擎
- (3)文件上传、下载及相关工具软件(QQ、FTP 等)
- (4)接收和发送电子邮件、在电子邮件中插入附件
- (5)能够写出保存网页、保存图片的基本操作步骤
- (6)IE 浏览器中收藏夹的使用

#### (三)计算机网络

- 1. 计算机网络的定义、发展、分类及功能
- 2. 局域网的发展、特点、组成,介质访问控制方法,拓扑结构
- 3. 网络互联及因特网概念,TCP/IP 协议,网络接入技术
- 4. 域名系统、因特网应用:网页浏览、电子邮件、文件传输、即时通讯
- 5. 计算机病毒防范,木马及恶意软件的概念和特点,黑客、局域网安全有关概念
- 三、参考用书

《信息技术基础》(华东师范大学出版社)/(复旦大学出版社) 《信息技术基础》 学习指导(华东师范大学出版社)/(复旦大学出版社)

#### 第二部分 考试说明

- 一、考试时间:60 分钟
- 二、考试形式: 笔试、闭卷
- 三、考试题型及分值:(试卷总分 100 分) 填空题(30分)、判断题(30分)、单项选择题(40分)
- 四、考试软件版本:Windows 7、Office2010

#### 第三部分 模拟题

(以下题型仅供参考)

#### 一、填空题(每空2分,共30分)

- 1. 最常用的个人计算机系统一般包括\_\_\_\_\_\_\_\_\_\_、输入设备和输出设备。
- 2. USB 接口的最大缺点是传输距离 \_\_\_\_\_\_\_\_ 。
- 3.计算机病毒主要是造成 \_\_\_\_\_\_\_\_ 和 \_\_\_\_\_\_\_\_ 的破坏。
- 4. 扩展名 ovl、gif、bat 中, 代表图像文件的扩展名是\_\_\_\_\_\_\_\_。
- 5.Windows 7 中的"\_\_\_\_\_\_\_\_"是一个特殊的文件夹,它默认包含视频、图片、文档和音乐等四个特殊

文件夹。

- 6. 在 Windows 7 环境下, 按< <br> >>>>>>>><PrintScreen>组合键可以将当前活动窗口的画面复制到剪贴 板。
- 7. Windows 启动后, 系统进入全屏幕区域, 整个屏幕区域称为
- 8.只有硬件的计算机称为裸机,需要安装操作系统软件和 \_\_\_\_\_\_\_\_ 后才能开展相应工作。
- 9.在回收站中找回文件时,可选定相应文件,选择 \_\_\_\_\_\_\_\_ 命令进行还原。
- 10. 进入 Excel 2010 后, 系统自动打开一个新工作簿, 新工作簿默认名称是\_\_\_\_\_\_\_\_, 当前工作表的名  $\mathcal{R}$  ,  $\mathcal{R}$  ,
- 11. 若收到的电子邮件中带有一个"别针"图标,表示该邮件\_\_\_\_\_\_\_\_\_。
- 12. 放置在本地磁盘上的网站称为 \_\_\_\_\_\_\_, 因特网上的 Web 服务器里的站点称为\_\_\_\_\_\_\_\_。

### 二、 判断题(每题2分,共30分)

1.1MB=1024B。

- 2.汉字处理需要有中文操作系统的支持,如:Office XP 中文版。
- 3.没有安装操作系统的计算机与安装有操作系统的计算机一样方便、有效。
- 4.Shift 是上档键,主要用于辅助输入字母。
- 5. PC 机突然停电时, RAM 内存中的信息全部丢失, 硬盘中的信息不受影响。
- 6.在工作中,电源突然中断,ROM 的信息全部丢失。
- 7.一次打开窗口数目过多,会使计算机的速度减慢。
- 8.引导型病毒攻击和破坏的主要对象是系统文件。
- 9.音频的模数转换过程称为采样。
- 10. 在 Word 2010 中, 字体的设置方法是选择"插入"选项卡中的"字体"工具栏。
- 11.在 Excel2010 工作表中,单击行号即可选定整行单元格。
- 12. Internet Explore 自动将你以前打开的网页资料放到"历史记录"中。
- 13.操作系统是一种应用软件,由一组计算机程序组成。
- 14. 任何情况下,文件和文件夹删除后都放入回收站。
- 15.在因特网域名中,com 通常表示商业组织。

### 三、 单选题(每题1分,共40分)

- 1. 信息技术的英文全称是\_\_\_\_\_\_\_\_, 简称 IT。
	- A. Information Technology B. Information Technique
	- C. Communication Transmit **D. Information Transmit**
- 2. 对信息技术的描述,正确的是
- A.信息技术就是计算机技术
- B.信息技术就是网络技术
- C.信息技术就是指获取、存储、处理、传送和应用信息的技术
- D.信息技术就是微电子技术
- 3. 当今的计算机已经能够处理文字、声音、图形图像等信息,这要归功于信息的
- A.娱乐化 B.数字化 C.电子化 D.网络化
- 4.下列选项中是信息的是\_\_\_\_\_\_\_\_\_\_。
- A. 报纸 B. 电视 C. 电视的新闻内容 D. 报纸上的字
- 5.信息的\_\_\_\_\_\_\_\_\_过程是指利用必要的仪器设备把文本、图像、声音、视频等信息采集为声、光、电 等物理信号(也称为模拟信号),再经过采样、量化和数字编码,转化成用二进制数字表示的数字信

息,最后进入计算机保存。 A.电子化 B.数字化 C.简化 D.集成化 6. 多媒体信息不包括 A. 文本、图形 B. 白频、视频 C. 图像、动画 D. D. 光盘、声卡 7. 通常人们所说的一个完整的计算机系统应包括\_\_\_\_\_\_\_\_\_\_。 A. 硬件系统和软件系统 C.系统软件和应用软件 D.主机和显示器 8. 提出"存储程序和采用二进制系统"这个设计思想的科学家是 A. 牛顿 B. 帕斯卡 C. 比尔 • 盖茨 D. 冯 • 诺依曼 9. 目前应用越来越广泛的 U 盘属于\_\_\_\_\_\_\_技术。 A.刻录 B. 移动存储 C. 网络存储 D. 直接连接存储 10.高速缓存(Cache)芯片是介于 CPU 和\_\_\_\_\_\_\_之间的一种可高速存取内容的芯片。 A. 内存 C. 硬盘存储器 **D.** 90. 输出设备 11. 下列有关各类打印机的论述, \_\_\_\_\_\_\_\_\_\_是正确的。 A.针打的清晰度高于喷打 B. 针打的噪声小于喷打 C.激光、喷墨、针打使用前必须安装打印驱动程序 D.激打、喷打可以连页打印 12. 计算机外部设备分输入和输出两种, 其中输入设备包括\_\_\_\_\_等。 A. 键盘、鼠标、扫描仪 **B. 键盘、显示器、扫描**仪 C.键盘、鼠标、打印机 D. 键盘、打印机、扫描仪 13. 在 Windows 系统的目录结构中某一文件夹的前面没有加号或减号, 则表示该文件夹\_\_\_\_\_。 A. 已被展开 B. 没有展开 C. 有子文件夹存在 D. 不包含任何子文件夹 14. 在 Windows 系统中, "回收站"的内容\_\_\_\_\_\_\_\_。 A. 将被永久保留 B. 不占用磁盘空间 C. 可以被永久删除 D. D. 只能在桌面上找到 15. 计算机里的文件名称通常是由主名和扩展名组成,中间用"."连结。从网页上保存下来的图片,他 的文件类型一般有很多种类,下列\_\_\_\_\_\_\_\_文件的扩展名称不是图像类型的。 A. gif B. jpg C. bmp D. docx 16.存放在磁盘上的信息,一般是以\_\_\_\_\_\_的形式存放的。 A. 字符 B. 图标 C. 文件 D. 文件夹 17. Excel 2010 中, 文本数据前后相连的运算符是\_\_\_\_\_\_\_\_\_。 A. + B. # C. & D. @ 18. 在 Excel 中, 单元格区域 "A1: B3"代表的单元格为 A. A1 B3 B. B1 B2 B3 C.A1 A2 A3 B1 B2 B3 D.A1 A2 A3 19. 如果 Excel 某单元格中的数值显示为 "###. ###", 这表示 A.公式错误 B.格式错误 C.行高不够 D.列宽不够 20. 设置两个条件排序的目的是 A.第一排序条件完全相同的记录以第二排序条件确定记录的排序顺序

B. 记录的排序顺序必须同时满足两个条件

C.先确定两列排序条件的逻辑关系,再对数据表进行排序 D. 记录的排序必须符合这两个条件之一 21. 在 PowerPoint 2010 中, 使用\_\_\_\_\_\_\_\_\_选项卡中的"幻灯片母版"命令,可以讲入"幻灯片母版" 视图。 A.开始 B.插入 C. 视图 D. 格式 22. 在 PowerPoint 2010 中, 需要利用模板创建演示文稿, 不能通过\_\_\_\_\_\_\_途径完成。 A."样本模板" B."Office.com 模板" C."我的模板" D."主题" 23. PowerPoint 中的"超级链接"命令可实现\_\_\_\_\_\_\_\_\_\_。 A.实现演示文稿幻灯片的移动 B.实现幻灯片之间的跳转 C. 中断幻灯片的放映 D. 在演示文稿中插入幻灯片 24. PowerPoint 中, 若要在幻灯片上配合讲解做些记号, 可使用\_\_\_\_\_\_\_\_\_。 A. 绘图笔 B. 画笔 C. 软件 D. 绘图工具栏 25.下列各种描述中,最恰当的是\_\_\_\_\_\_\_\_\_。 A.网络是地理位置不同且具有独立功能的多个计算机系统 B.网络是通过通信设备和通信线路连接起来的系统 C.将几台计算机用线路连接起来就构成了网络系统 D.网络是在网络软件支持下实现数据通信和资源共享的系统 26.计算机网络是计算机技术与\_\_\_\_\_\_\_\_结合的产物。 A. 电话 B. 通信技术 C. 线路 D. 各种协议 27.计算机网络的主要功能在于\_\_\_\_\_\_\_\_\_\_\_。 A.扩充存储容量 B.提高运行速度 C.传输文件 D.共享资源 28. 浏览某个网页时,网页的内容已经\_\_\_\_ A. 保存在计算机内存中 **B. 保存在计算机的硬盘中** C. 保存在网络设备中 **D. D. 以上都不**对 29. 通常信息技术主体中的"3C 技术"是指通讯技术. 计算机技术和 A.激光技术 B.感测技术 C.微电子技术 D.控制技术 30. 能唯一标识 Internet 网络中每一台主机的是\_\_\_\_\_\_\_\_\_。 A. 用户名 B. IP 地址 C. 用户密码 D. 使用权限 31. 将本地计算机的文件传送到远程计算机上的过程称为 A. 下载 B. 上传 C. 登录 D. 浏览 32. 以下有关 E-mail 正确的说法是 A.发送和接收 E-mail 的双方必须是同时在线 B.通过 E-mail 不能发送包含声音信息的文件 C.通过 E-mail 不能发送包含图像信息的文件 D.一个 E-mail 可以包含多个附件 33. 所有 E-mail 地址的通用格式是\_\_\_\_\_\_\_\_\_\_。 A. 邮件服务器名@用户名 B. 用户名@邮件服务器名 C. 用户名#邮件服务器名 A 2000 D. 邮件服务器名#用户名 34. 中央电视台的网址是 http://www.cctv.com.cn, 其中, cn 表示 A. 国家代码 インコンコンコンコンコンコンコンコンコンコンコンコンコンコンコンコンスタイム B. 电视台代码 C. 电视台性质代码 2000 D. 互联网服务提供商代码 35.TCP/IP 是因特网的\_\_\_\_\_\_\_\_\_。 A. 一种服务 B. 一种功能 C. 通信协议 D. 通信线路

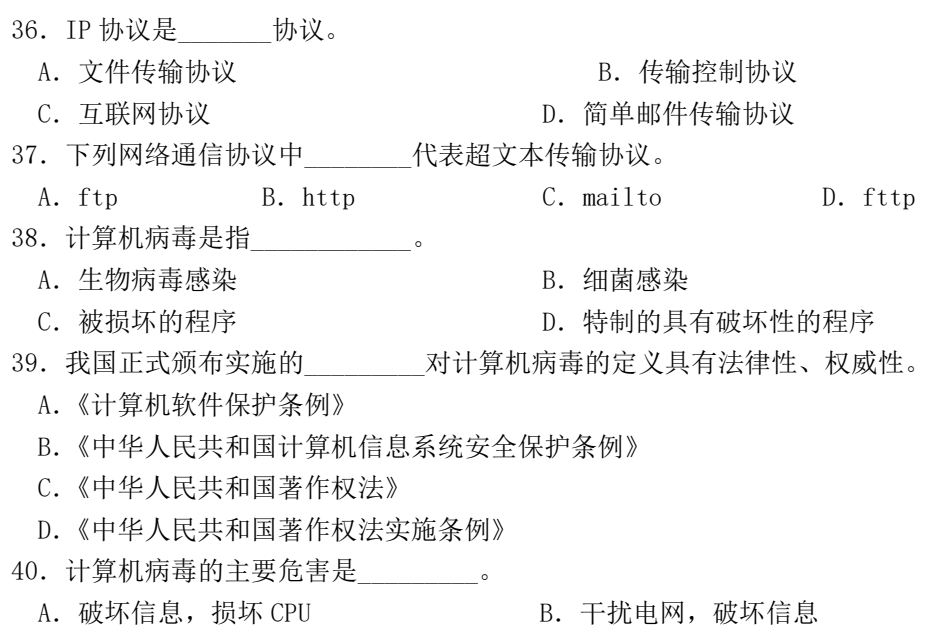

C.占用资源,破坏信息 D.更改 Cache 芯片中的内容